## **FirstSearch for Eureka users: What are the differences?**

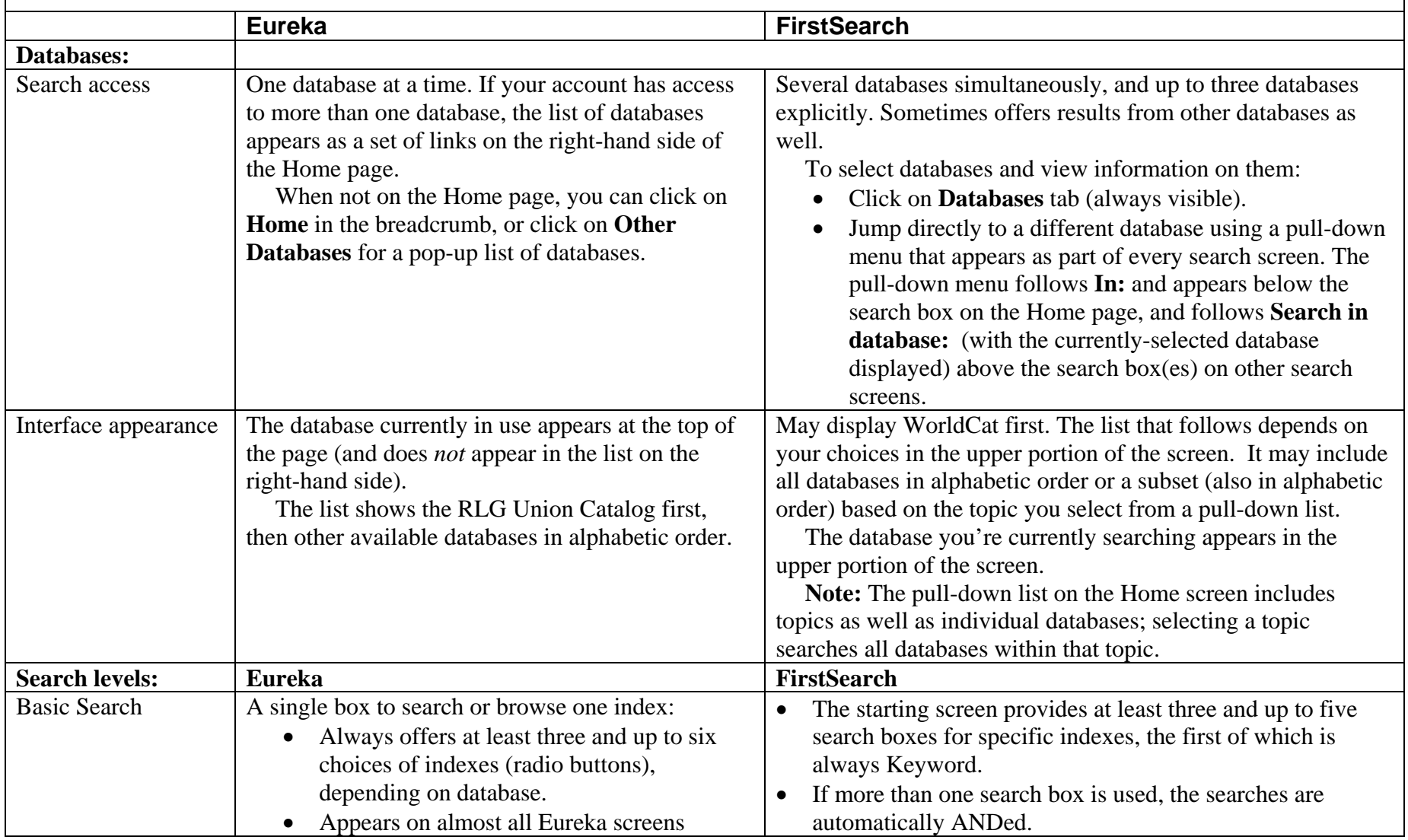

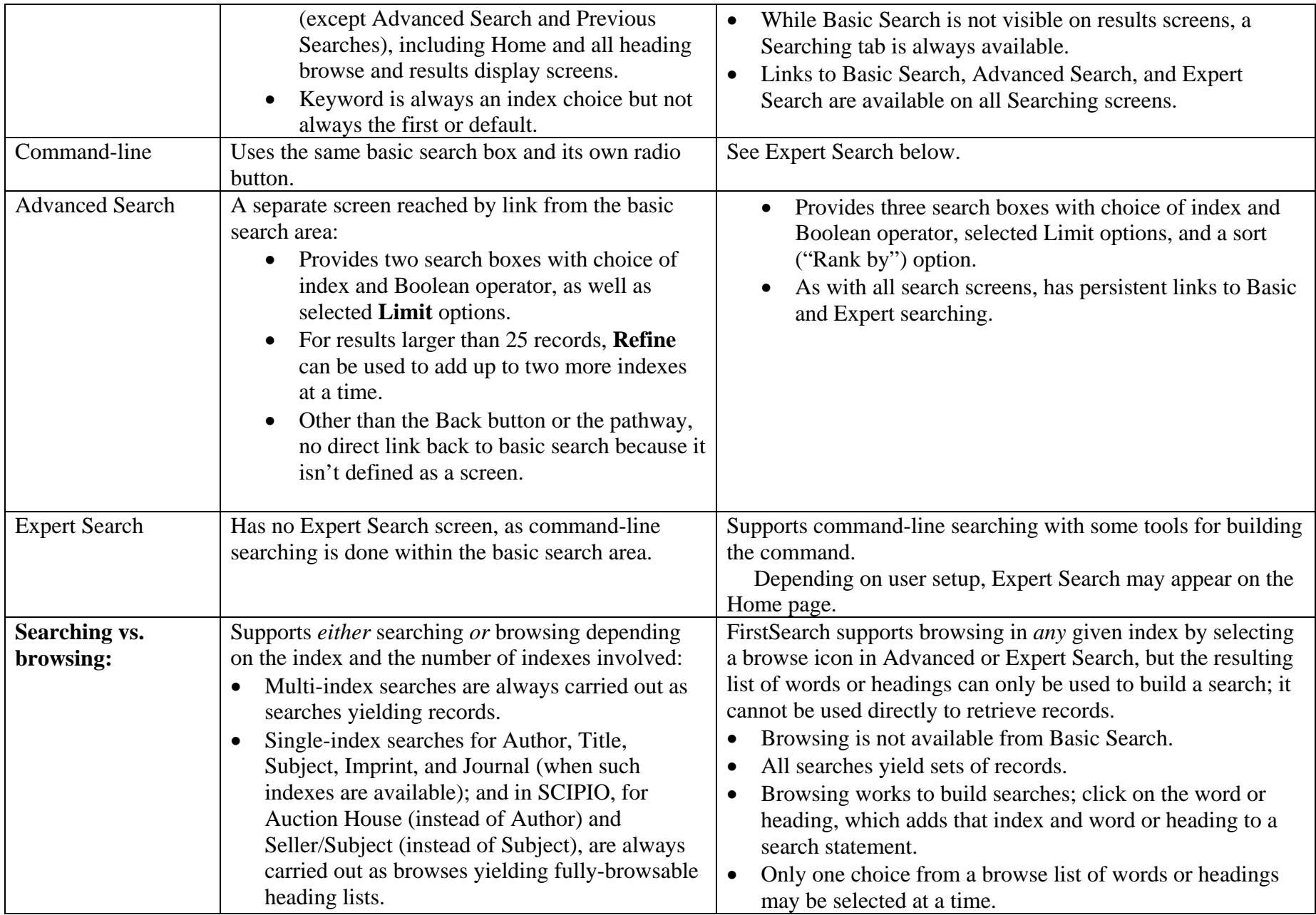

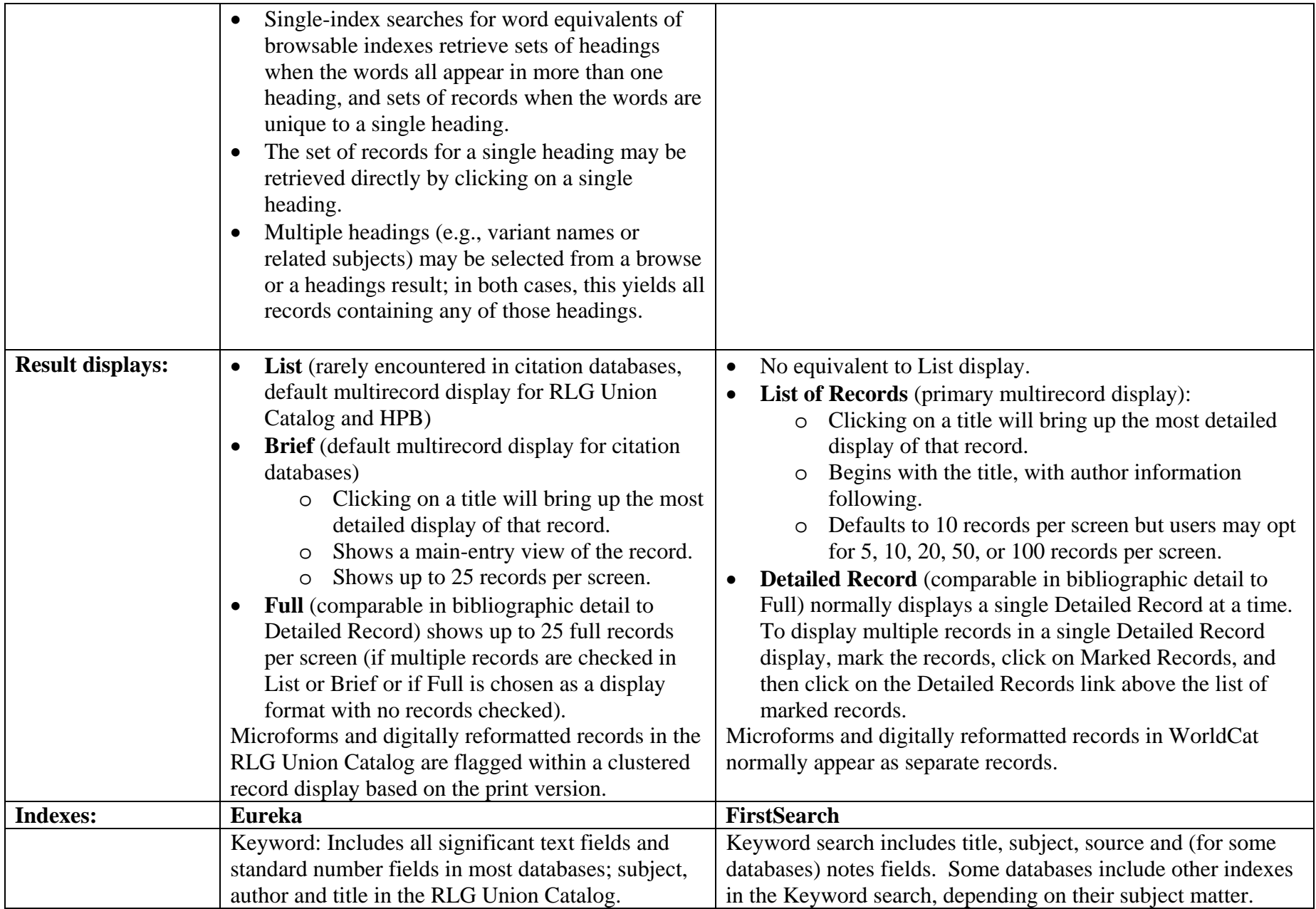

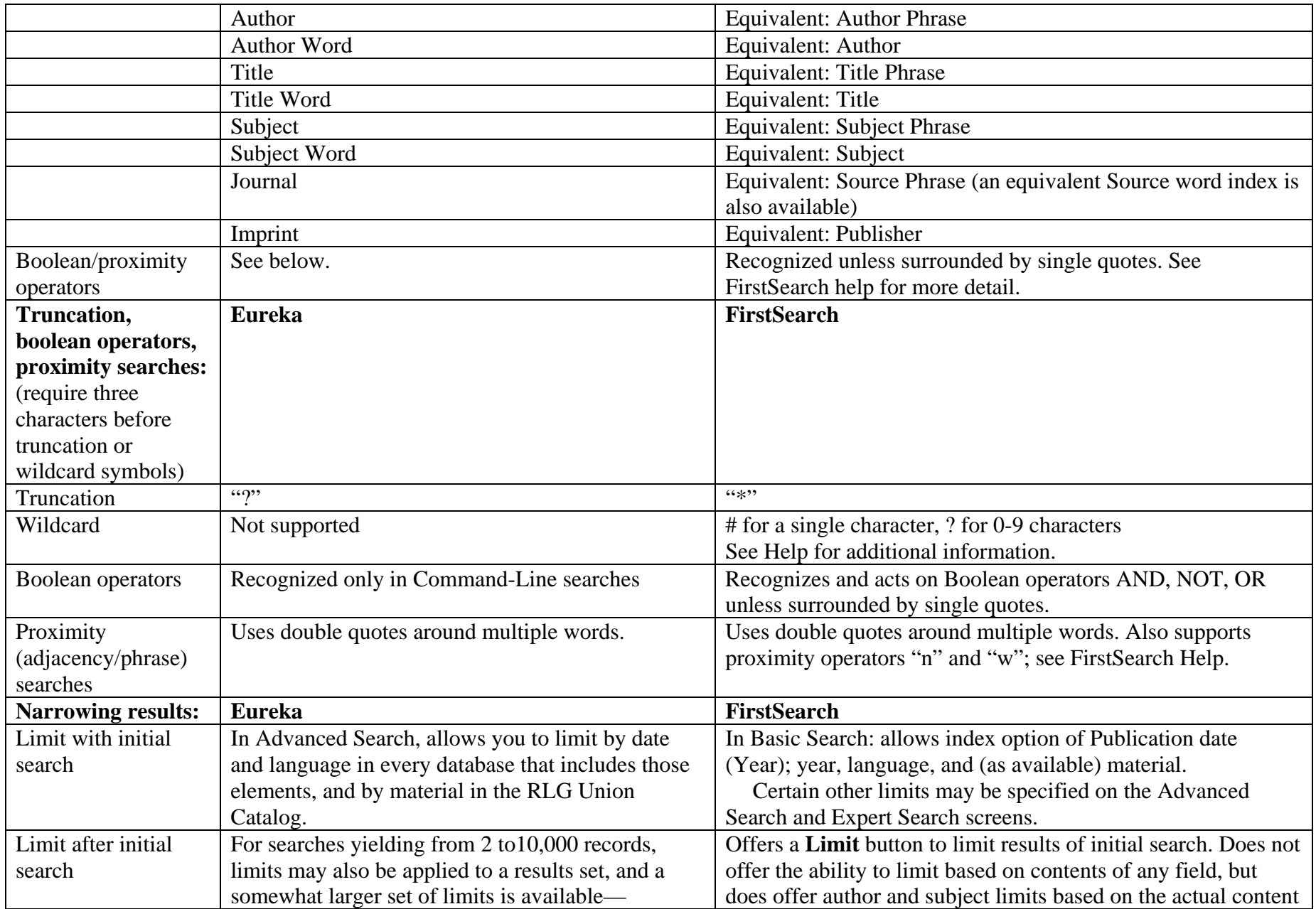

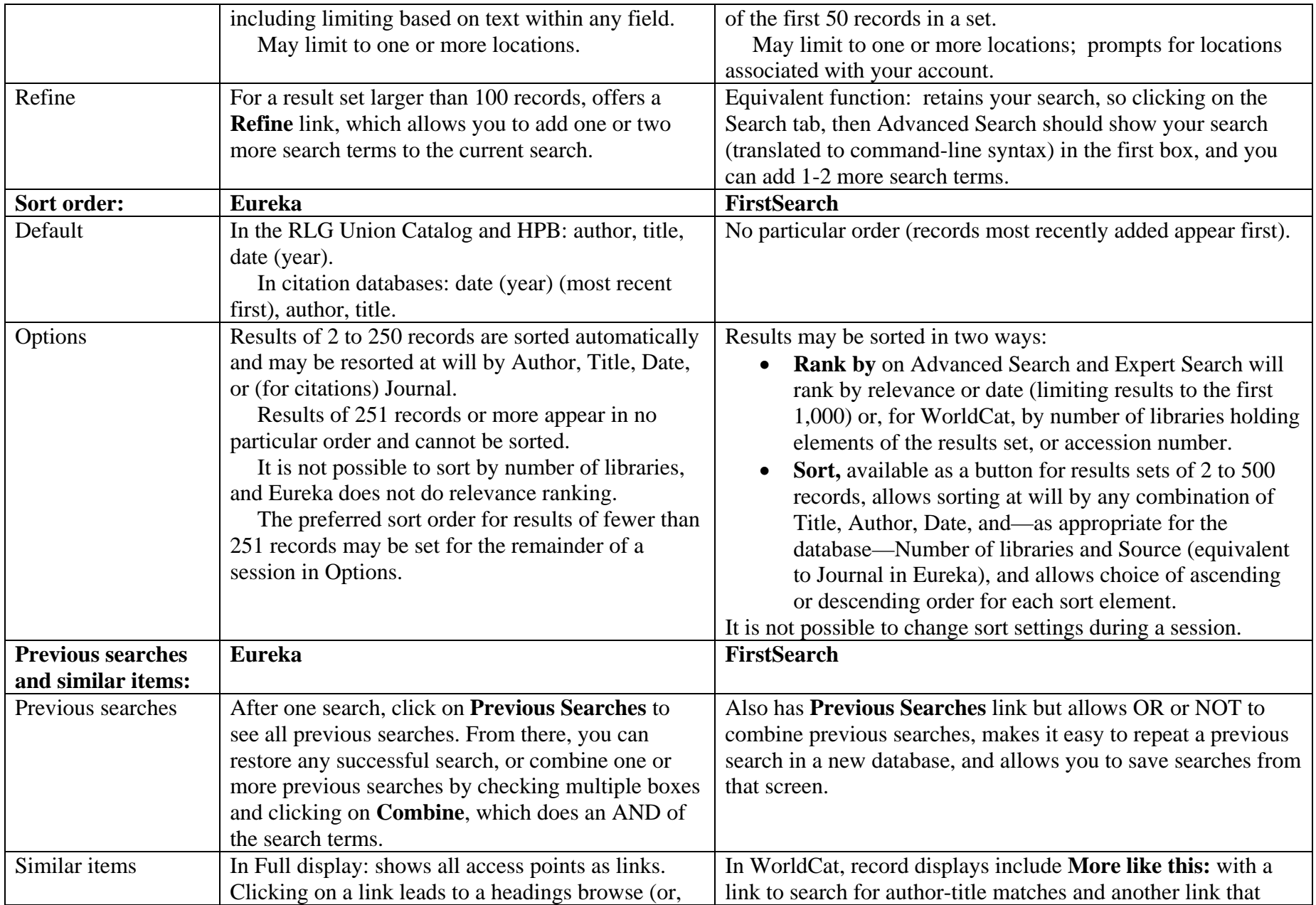

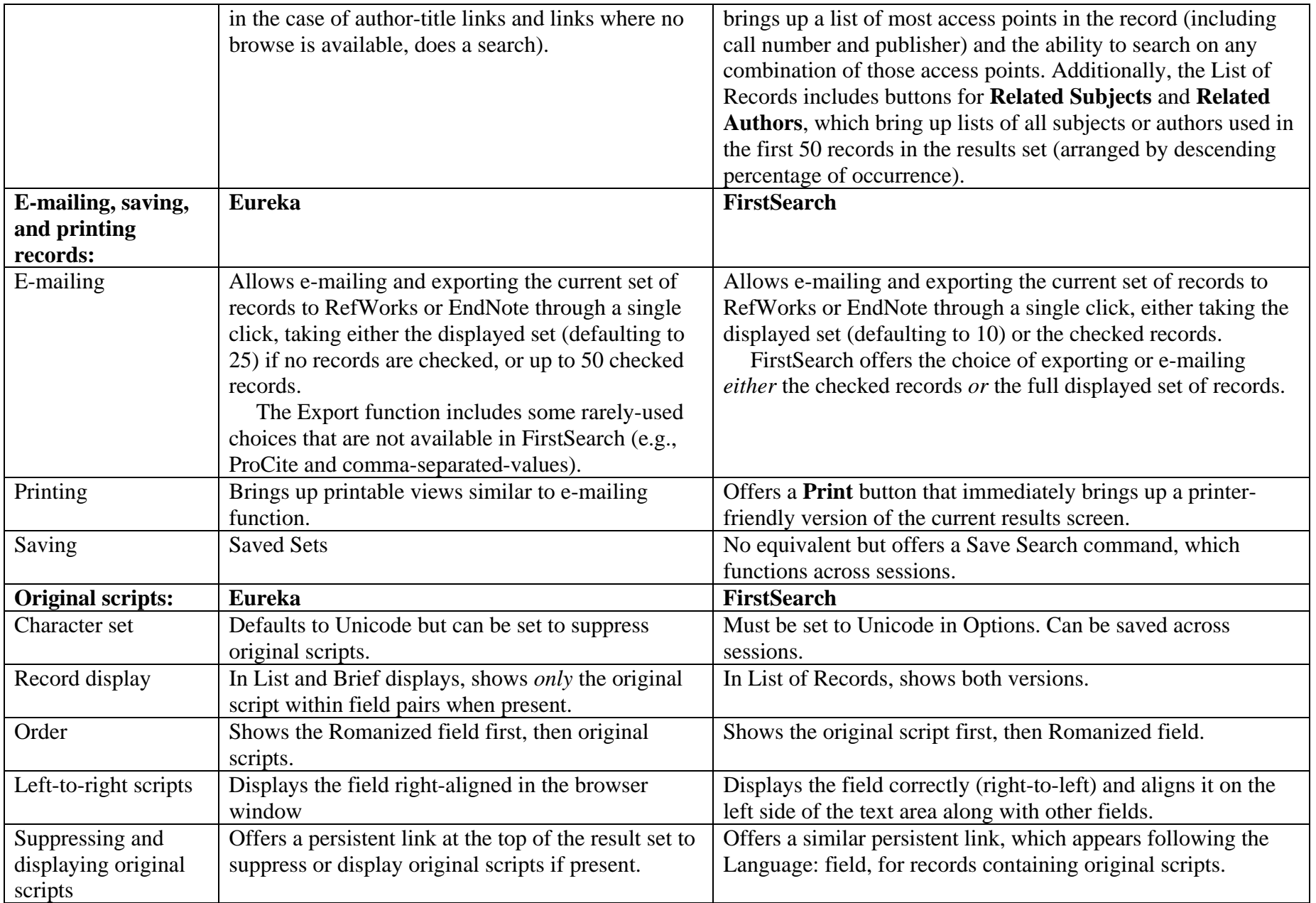

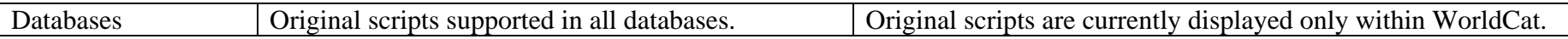